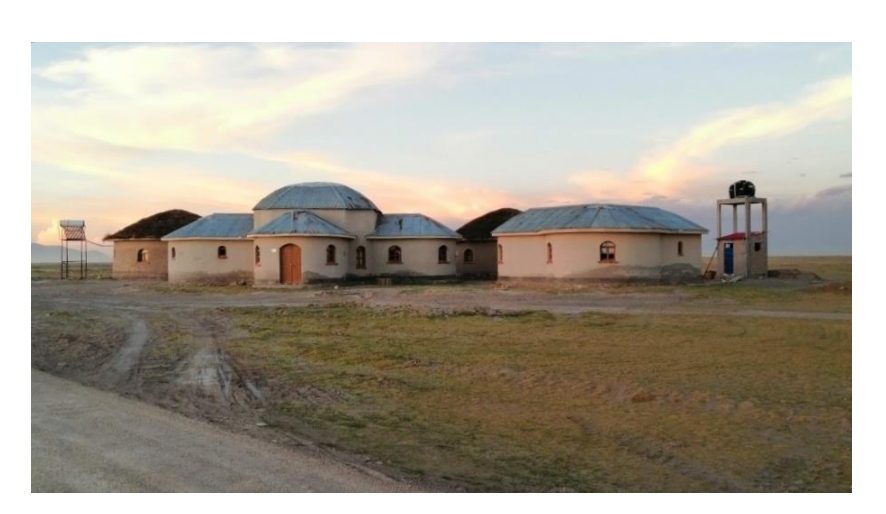

**Guía Metodológica Proyecto BOL/113029 "Fortalecimiento de la resiliencia de la población del Altiplano Sur del Departamento de Oruro"**

# **DESCRIPCIÓN**

Guía Metodológica brinda los lineamientos para el desarrollo de los diferentes mapas de análisis para los municipios de Carangas, Coipasa, Esmeralda, Yunguyo del Litoral y la Autonomía Indígena Originario Campesino (AIOC) y Uru Chipaya.

Enero de 2020

# *Índice de contenido*

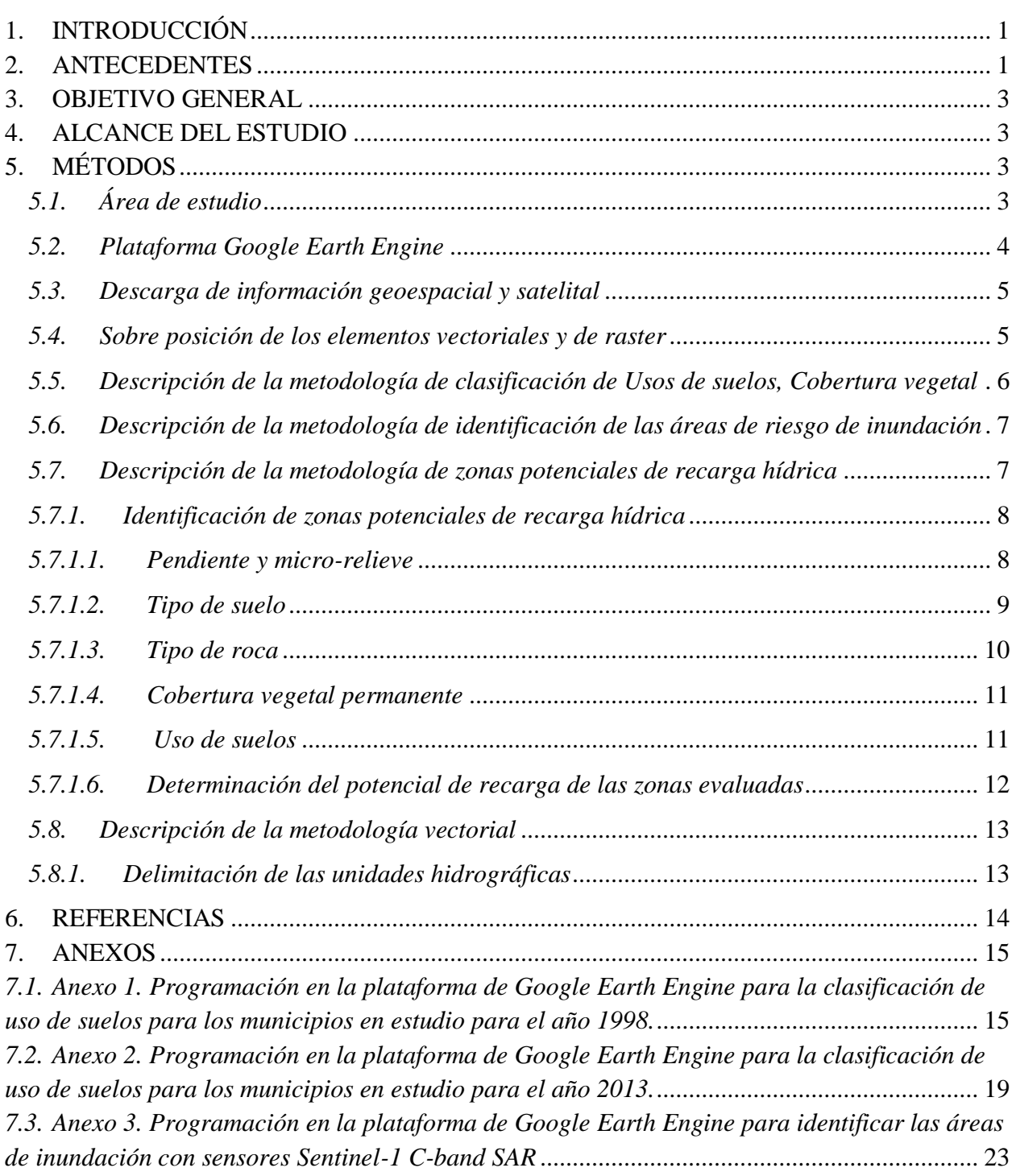

# <span id="page-2-0"></span>1. INTRODUCCIÓN

El territorio es un recurso colectivo, un bien producido, un patrimonio social. En ese sentido, el territorio aparece como un recurso colectivo complejo, multidimensional, coexisten recursos ambientales, infraestructura, patrimonio cultural, compartido por los actores. Este espacio es soporte y objetivo de la acción colectiva, las familias campesinas elaboran sus estrategias1 de vida (Linck, 1999). En esa misma perspectiva, Dollfus (1991) señala que el espacio es producido, utilizado para el desarrollo de actividades y para vivir, entonces el territorio se constituye en el escenario en el cual las familias organizan sus sistemas de producción e interactúan con las otras familias para hacer un uso integral de los recursos colectivos, del cual emergen dispositivos que permite la distribución de los derechos de acceso, uso y disfrute de los elementos de la naturaleza.

En este sentido la presente Guía Metodológica brinda los lineamientos para el desarrollo de los diferentes mapas de análisis para los municipios de Carangas, Coipasa, Esmeralda, Yunguyo del Litoral y la Autonomía Indígena Originario Campesino (AIOC) y Uru Chipaya.

# <span id="page-2-1"></span>2. ANTECEDENTES

A partir de 2016, Bolivia adoptó un sistema de planificación basado en la gestión de los sistemas de vida, considerados como comunidades organizadas y dinámicas de plantas, animales, micro organismos y otros seres y su entorno, donde interactúan las comunidades humanas y el resto de la naturaleza como una unidad funcional, bajo la influencia de factores climáticos, fisiográficos y geológicos, así como de las prácticas productivas, la diversidad cultural, incluyendo las cosmovisiones de las naciones y pueblos indígena originario campesinos.

La gestión de los sistemas de vida supone el desarrollo integral a través de:

- Protección y conservación de las funciones ambientales: balance hídrico, fertilidad de los suelos, captura de carbono y presencia de biodiversidad.
- Fortalecimiento de sistemas productivos sustentables: relación de coincidencia entre el uso actual, el potencial productivo y la aptitud de uso y el desarrollo de actividades productivas fuera de las áreas de restricción.
- Erradicación de la extrema pobreza: acceso a servicios básicos (salud, educación, agua, energía eléctrica y vivienda).

El análisis cuantitativo y cualitativo de estas tres dimensiones permite caracterizar los sistemas de vida para establecer prioridades en los Planes Territoriales de Desarrollo Integral (PTDI) de los municipios y los Planes de Gestión Territorial Comunitaria (PGTC) de las autonomías indígenas originario campesinas.

En este contexto, con apoyo de la Ventana de Financiamiento de Desarrollo Sostenible y Erradicación de la Pobreza del PNUD, el proyecto BOL/113029 "Fortalecimiento de la resiliencia de la población del Altiplano Sur de Departamento de Oruro" se propone apoyar la formulación de paquetes de soluciones con enfoque multidimensional focalizados territorialmente que se reflejen en planes de inversiones concurrentes para la transformación de las condiciones y medios de vida de las familias más pobres del Altiplano Sur de Oruro, para impulsar la resiliencia territorial en los municipios de Carangas, Coipasa, Esmeralda, Yunguyo del Litoral y la Autonomía Indígena Originario Campesino (AIOC) Uru Chipaya.

La revisión de los cuatro PTDI y un PGTC permitió caracterizar las tres dimensiones de los sistemas de vida en la zona de intervención. Los resultados para las Funciones Ambientales fueron los siguientes:

- La zona se caracteriza por condiciones climáticas frías en invierno (promedio de 10 a 12 °C), y secas en la mayor parte del año (abril a noviembre, ocho meses), con lluvias cortas e intensas en el verano (diciembre a marzo, cuatro meses que concentran el 85% de la precipitación anual,150 a 577 mm/año).
- Los ecosistemas son frágiles con pérdida de biodiversidad, el 63% de los suelos presenta elevados índices de desertificación, se produce erosión hídrica y eólica, hay baja cobertura vegetal nativa, la mayor parte compuesta por pastos y thola , pero en muchos casos acciones antrópicas como la habilitación de suelos para el cultivo de la quinua (cambio de uso de suelo), ocasionaron una pérdida mayor, que es difícil de recuperar por las condiciones frías y secas de la zona; se evidencia presencia de contaminación (labores del sector minero-metalúrgico y áreas urbanizadas principalmente donde el 11% de la población bota su basura al río). El conjunto de estos factores acompañado del sobrepastoreo contribuye a la pérdida acelerada de bofedales ligados al RAMSAR Poopó y otros.
- La zona es propensa a sequías, inundaciones, heladas y nevadas dependiendo del territorio específico, (índice integrado de riesgo de sequía e inundación 68%, considerado muy alto). En el caso específico de la sequía, ésta dificulta que las personas y comunidades puedan mejorar su producción o diversificar sus alimentos, lo que contribuye a la desnutrición y anemia por la deficiencia de nutrientes, (por ejemplo, la registrada en 2015 – 2016 como consecuencia del fenómeno El Niño), la población afectada pierde activos productivos para comprar alimentos o atender emergencias familiares.
- Con relación a la disponibilidad de agua, su escasez es el principal desafío para las comunidades locales; se evidencia el desecamiento del Lago Poopó y la pérdida de fuentes de agua por falta de recarga hídrica.

 El índice de vulnerabilidad al cambio climático en el mejor escenario (A2) es 20 (alta) y 80 (moderada) en una escala de 4 valores.

Con el fin de entender mejor los cambios que los recursos naturales han experimentado en los últimos 20 años y proponer soluciones para mantener las funciones ambientales, se requiere un análisis geoespacial territorial que genere evidencia para la formulación de los paquetes de soluciones multidimensionales que consideren la gestión integral del riesgo de desastres y del cambio climático en el territorio.

# <span id="page-4-0"></span>3. OBJETIVO GENERAL

Estimación quinquenal del cambio de la cobertura de vegetación entre los años 1998 -2018 de los municipios de Carangas, Coipasa, Esmeralda, Yunguyo del Litoral y la Autonomía Indígena Originario Campesino (AIOC) Uru Chipaya.

# <span id="page-4-1"></span>4. ALCANCE DEL ESTUDIO

El alcance del área de estudio abarca los Municipios de Carangas, Coipasa, Esmeralda, Yunguyo del Litoral y la Autonomía Indígena Originario Campesino (AIOC) Uru Chipaya.

# <span id="page-4-2"></span>5. MÉTODOS

# <span id="page-4-3"></span>*5.1. Área de estudio*

El área de estudio comprende los municipios de Carangas, Coipasa, Esmeralda, Yunguyo del Litoral y la Autonomía Indígena Originario Campesino (AIOC) Uru Chipaya, en las que se divide política y administrativamente el Departamento Oruro. Estos municipios se encuentran ubicados entre la latitud 18°50' 00" S y longitud 68°50' 00" O y latitud 19°30'00" S y longitud 67°50'00" O (ver [Figura 1\)](#page-5-1).

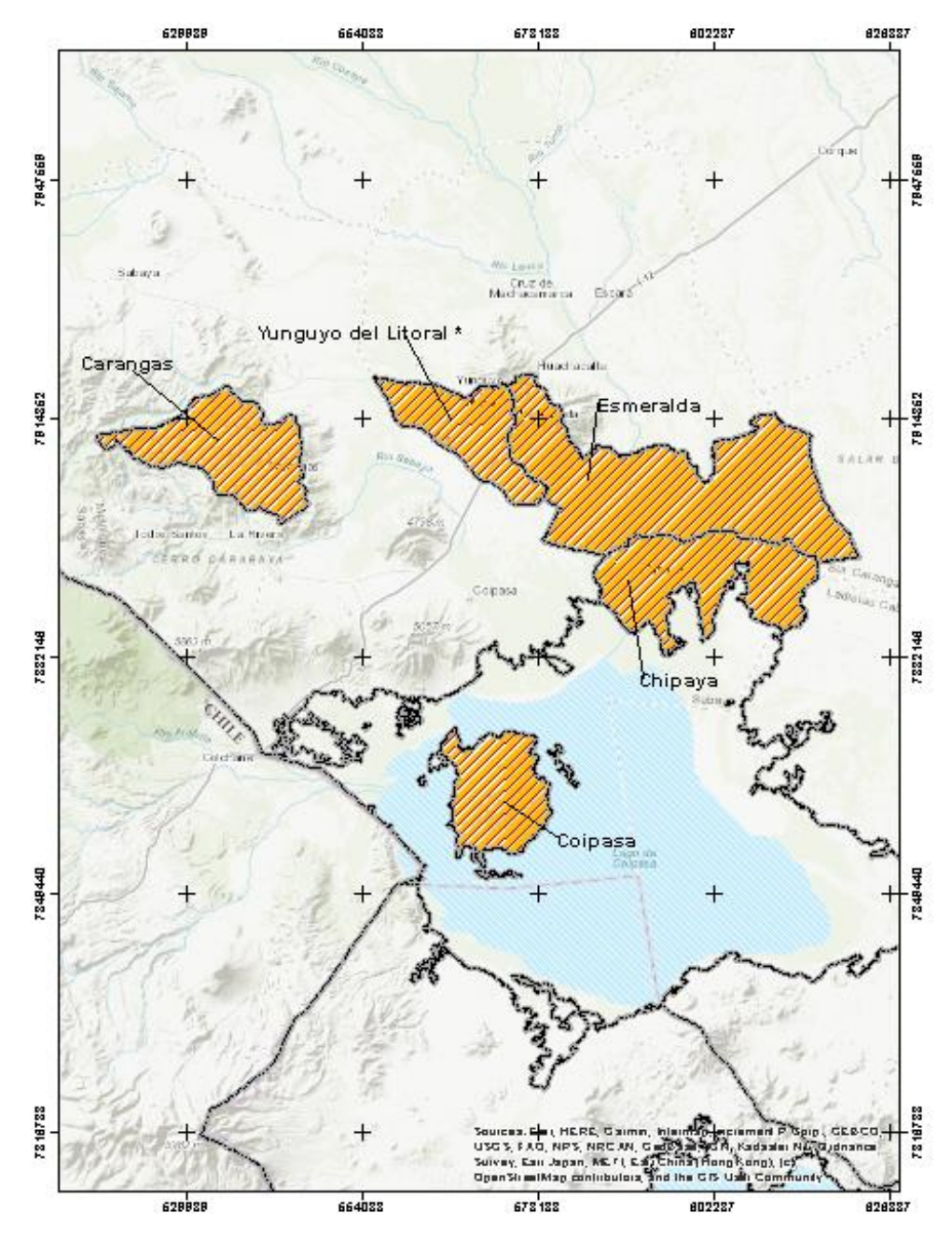

<span id="page-5-1"></span>*Figura 1. Municipios de Carangas, Coipasa, Esmeralda, Yunguyo del Litoral y la Autonomía Indígena Originario Campesino (AIOC) Uru Chipaya del Departamento de Oruro*

# <span id="page-5-0"></span>*5.2. Plataforma Google Earth Engine*

Una de las últimas aplicaciones lanzadas para el análisis geoespacial es la plataforma de *[Google Earth](https://earthengine.google.com/)  [Engine](https://earthengine.google.com/)*, la cual es empleada para el análisis científico a escala petabyte y la visualización de conjuntos de datos geoespaciales, tanto para el beneficio público en general. *Google Earth Engine* almacena imágenes satelitales, las organiza y las pone a disposición para el público a escala global. El archivo

público de datos incluye imágenes históricas de la tierra que se remontan a más de cuarenta años, y se recopilan nuevas imágenes todos los días. *Google Earth Engine* también proporciona APIs en JavaScript y Python, así como otras herramientas, para permitir el análisis de grandes conjuntos de datos.

## <span id="page-6-0"></span>*5.3. Descarga de información geoespacial y satelital*

Con la finalidad de realizar los diferentes análisis geoespaciales se descargaron capas de información de imágenes satelital de los portales Web de la NASA de los Estados Unidos (GEOVANNI, *https://giovanni.sci.gsfc.nasa.gov/giovanni/#service=TmAvMp&starttime=&endtime=&bbox=-73. 125,-22.3828,-65.5664,-15.3515&variableFacets=dataFieldDiscipline%3AHydrology%3BdataProd uctPlatformInstrument%3ATRMM%3B*), del Ministerio de Medio Ambiente y Agua del Estado Plurinacional de Bolivia (GeoVISOR, *http://siarh.gob.bo/*), del portal Web de GeoBolivia (*https://geo.gob.bo/geonetwork/srv/spa/catalog.search;jsessionid=node0zv1ji5qm1j1e1jfh5ltpo1vtd2 3670.node0#/home*), del portal Web del CGIAR Research Program on Climate Change (GCM Downscaled data portal, *http://ccafs-climate.org/data\_spatial\_downscaling/*) y finalmente del portal Web de CGIAR (SRTM, *http://srtm.csi.cgiar.org/srtmdata/*).

## <span id="page-6-1"></span>*5.4. Sobre posición de los elementos vectoriales y de raster*

Los elementos vectoriales de la Tabla 7, fueron cortadas a los limites municipales de Carangas, Coipasa, Esmeralda, Yunguyo del Litoral y la Autonomía Indígena Originario Campesino (AIOC) y Uru Chipaya y de las Unidades Hidrológicas, con la herramienta Clip del programa ArcGIS. Estas posteriormente fueron ordenas en una base de datos para ser llamadas en el proyecto del programa.

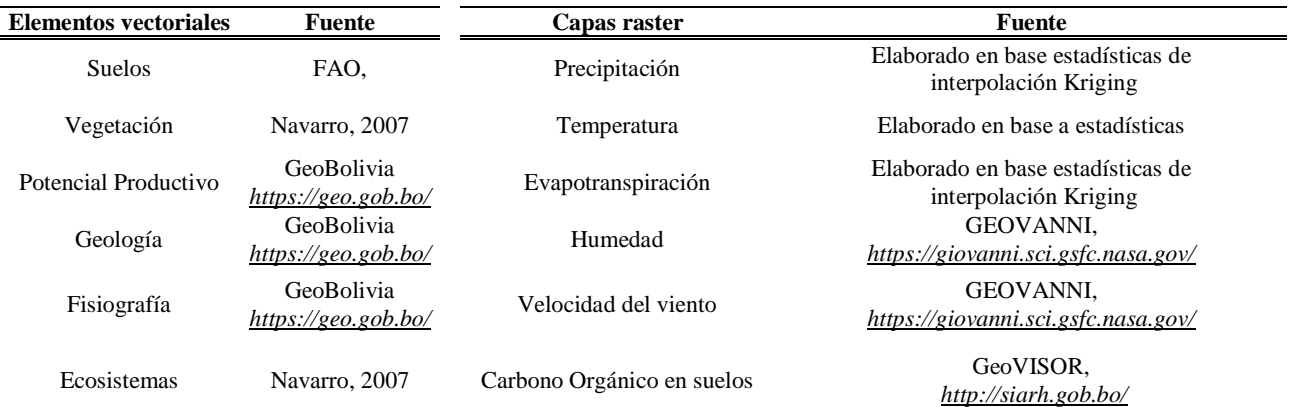

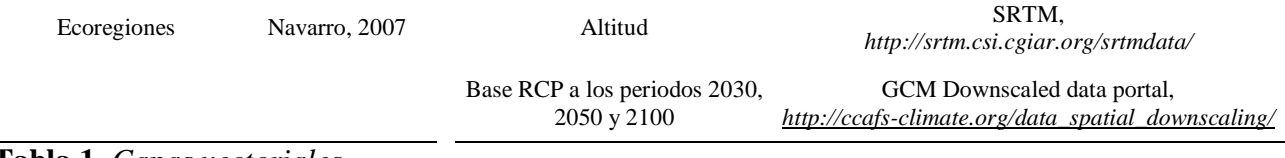

**Tabla 1.** *Capas vectoriales*

## <span id="page-7-0"></span>*5.5. Descripción de la metodología de clasificación de Usos de suelos, Cobertura vegetal*

La cadena de procesamiento adoptada para la generación de los mapas de la cobertura de la vegetación y de uso de suelos se encuentra sintetizada en la Figura 2 y detallada en las secciones a continuación.

- Como punto de partida se identificó la escena por años de datos de reflectancia basado en periodos preestablecidos de acuerdo a alcance del estudio. Se utilizaron escenas de la época húmeda y seca para el área de estudio. Para el análisis se tomaron escenas Landsat.
- A partir de las escenas identificadas para cada periodo de análisis se obtuvieron muestras de entrenamiento para cada clase predefinida a ser identificada y se aplicó a los algoritmos (ver Anexos 1-2) de clasificación Random Forest y Support Vector Machine en la plataforma de Google Earth Engine. Los resultados mostraron una mejor respuesta de clasificación con Random Forest.
- Posteriormente se aplicaron filtros espaciales y temporales para la remoción de ruidos y vacíos de información.
- Estadísticas de cada cobertura analizada fueron realizadas con el programa ArcGIS y llevadas a tablas en Excel considerando como unidades de análisis los límites políticos administrativos de los municipios y/o de las Unidades de Respuesta Hidrológica (URH).

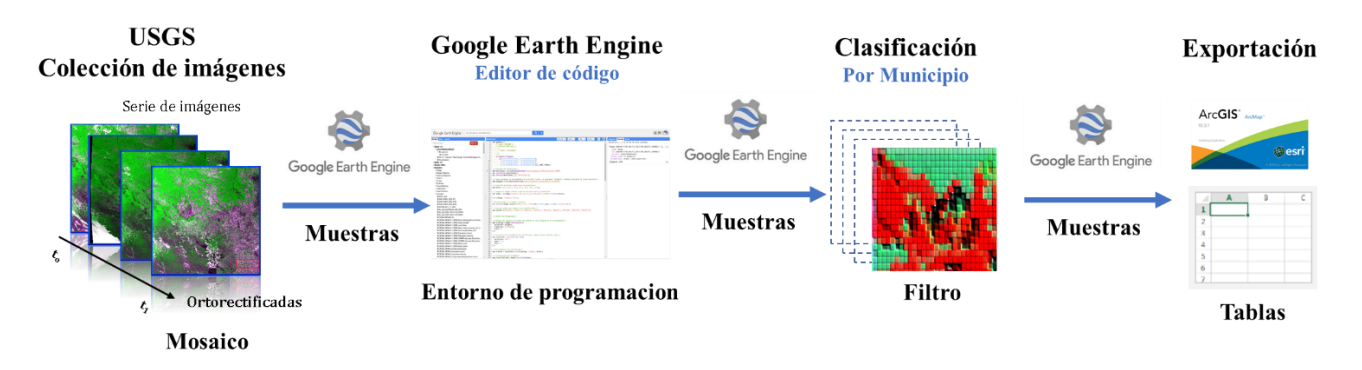

*Figura 2. Síntesis metodológica de la clasificación de cobertura de vegetación*

## <span id="page-8-0"></span>*5.6. Descripción de la metodología de identificación de las áreas de riesgo de inundación*

La cadena de procesamiento adoptada para la generar el mapa de riesgos de inundación se encuentra sintetizada en la Figura 2 y detallada en las secciones a continuación.

- Como punto de partida se identificó la escena SAR por el último periodo de análisis para los municipios de acuerdo a alcance del estudio. Se utilizaron escenas de la época húmeda y seca para el área de estudio.
- A partir de las escenas identificadas se obtuvieron muestras de entrenamiento para la clase predefinida a ser identificada y se aplicó a el algoritmo (ver Anexos 3) de clasificación para imágenes SAR en la plataforma de Google Earth Engine. Los resultados mostraron una mejor respuesta en cuerpos de agua.
- Posteriormente se aplicaron filtros espaciales y temporales para la remoción de ruidos y vacíos de información.
- Estadísticas del área de riesgo a inundación fueron realizadas con el programa ArcGIS y llevadas a tablas en Excel considerando como unidades de análisis los límites políticos administrativos de los municipios y/o de las Unidades de Respuesta Hidrológica (URH).

## <span id="page-8-1"></span>*5.7. Descripción de la metodología de zonas potenciales de recarga hídrica*

En términos generales, son varias las procedencias de la recarga hídrica, sin embargo, en este estudio hacemos referencia a la recarga hídrica de las aguas subterráneas. Es importante identificar las zonas que, por sus características, facilitan la infiltración; esto es, aquellas que ofrecen los mayores aportes de recarga hídrica y dentro de estas, aquellas que por sus particularidades específicas sean susceptibles de disminuir su potencial de recarga al ser sometidas a un manejo diferente a su capacidad (INAB, 2003). Por esto es importante identificar las zonas potenciales de recarga hídrica, las cuales la realizamos a través de un proceso metodológico aplicado para la identificación de zonas potenciales de recarga hídrica (ver Figura 3).

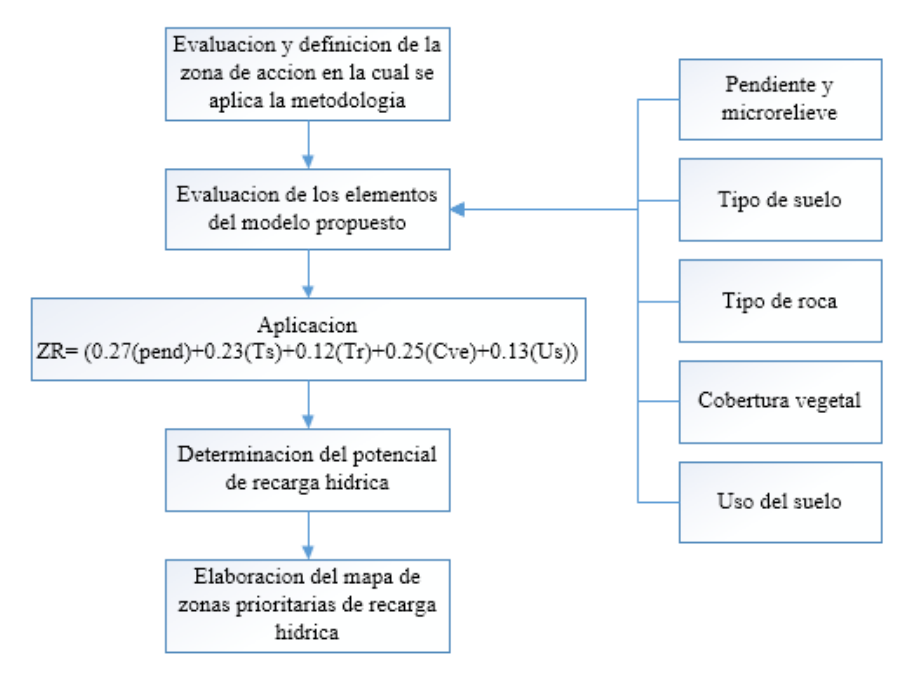

**Figura 3.** *Pasos para la identificación de zonas potenciales de recarga hídrica*

# <span id="page-9-1"></span><span id="page-9-0"></span>*5.7.1. Identificación de zonas potenciales de recarga hídrica 5.7.1.1.Pendiente y micro-relieve*

En el relieve se pueden identificar superficies planas, cóncavas y convexas. En las superficies convexas, el agua se mueve dispersándose en distintas direcciones, en las superficies planas inclinadas la trayectoria del agua sigue direcciones casi paralelas y en las cóncavas se desplaza concentrándose en el lugar más bajo (UNESCO 1986). Por lo tanto, se puede inferir que, en relieves con elevaciones altas, escarpados y de rápido escurrimiento superficial, el proceso de infiltración y recarga disminuye y se aceleran los procesos de erosión y compactación de los suelos; esto indica que el relieve afecta de forma negativa. Por el contrario, en lugares con relieves planos, semiplanos y cóncavos se favorece el proceso de infiltración y recarga hídrica al permitir un mayor tiempo de contacto del agua con el suelo.

Al igual que el relieve, la pendiente es un criterio muy importante para el análisis e identificación de las zonas con potencial para la recarga hídrica, ya que está directamente relacionada con la escorrentía superficial. En los sitios con pendientes altas o fuertes aumenta la velocidad de la escorrentía, lo que modifica las condiciones del suelo, la capacidad de recarga y la susceptibilidad a la erosión; por el contrario, en pendientes suaves, el agua se mueve lentamente y permanece por más tiempo en contacto con el suelo lo que favorece el proceso de infiltración.

Para la determinación de la pendiente y el micro-relieve y la pendiente, se utiliza el "*Shuttle Radar Topography Mission"* (SRTM) o Modelo Digital de Elevación, descargado del portal Web de CGIAR (SRTM, *http://srtm.csi.cgiar.org/srtmdata/*), a un Sistema de Información Geográfica (SIG), con el fin de visualizar la forma del micro-relieve. En la ponderación de la pendiente se emplea la matriz que se detalla en el Tabla 2.

| Micro-relieve                                    | Pendiente (%) | Posibilidad de<br>recarga | Ponderación |
|--------------------------------------------------|---------------|---------------------------|-------------|
| Suelo plano a casi plano, con o<br>sin rugosidad | $0 - 6$       | Muy alta                  |             |
| Suelo moderadamente<br>ondulado/cóncavo          | $6 - 15$      | Alta                      | 4           |
| Suelo ondulado/cóncavo                           | $15 - 45$     | Moderada                  | 3           |
| Suelo escarpado                                  | $45 - 65$     | Baja                      | 2           |
| Suelo fuertemente escarpado                      | > 65          | Muy baja                  |             |

**Tabla 2.** *Ponderación de la posibilidad de recarga hídrica según tipo de pendiente y micro-relieve (CATIE, 2009)*

## <span id="page-10-0"></span>*5.7.1.2.Tipo de suelo*

El análisis y evaluación del tipo de suelo es importante porque refleja su textura, porosidad, permeabilidad y compactación. Así, entre mayor sea la porosidad, el tamaño de las partículas y el fisuramiento del suelo, mayor será la capacidad de infiltración. Las zonas de recarga hídrica deben ser muy permeables para asegurar una alta capacidad de infiltración; es decir que, en suelos con textura gruesa, porosos - y, por lo tanto, permeables – se dan buenos niveles de recarga hídrica. Por el contrario, los suelos de textura fina, arcillosos, pesados y compactados impiden o dificultan la recarga hídrica. La ponderación de la capacidad de recarga en los diferentes tipos de texturas, se presenta en la Tabla 2.

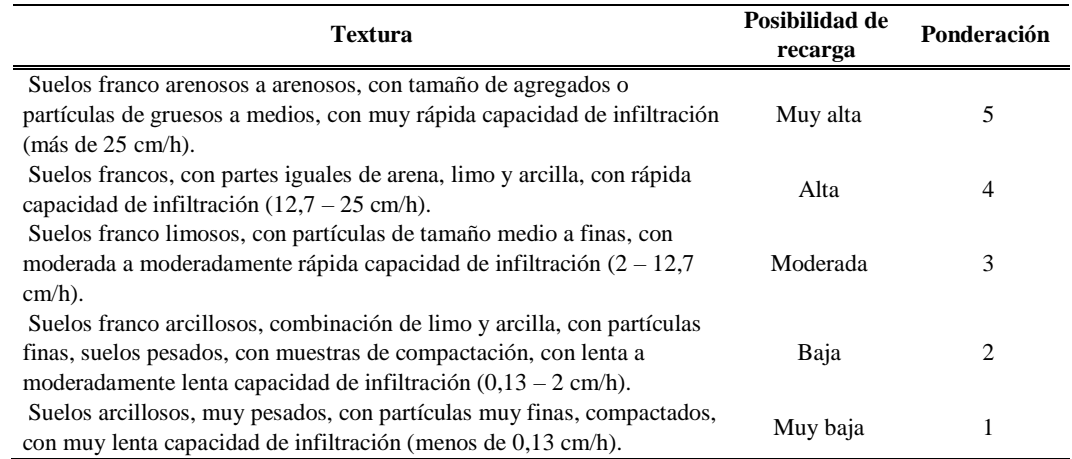

**Tabla 3.** *Ponderación de la capacidad de recarga hídrica del suelo según su textura (CATIE, 2009)*

## <span id="page-11-0"></span>*5.7.1.3. Tipo de roca*

El tipo de roca permite determinar si la recarga es subsuperficial (recarga hídrica) o profunda de aguas subterráneas (acuífero). Se puede tener una zona con buenas características climáticas, de pendiente, tipo de suelo, cobertura vegetal y buen uso del suelo que favorezcan la recarga del acuífero, pero si existe una capa de material rocoso o arcilla impermeable que no permite el paso del agua hacia las capas profundas del suelo, no habrá recarga de las aguas subterráneas sino que se formará un flujo de agua subsuperficial, con movimiento horizontal, que saldrá a la superficie a través de un manantial o alimentará a un río. Estos datos fueron evaluados considerando las características que se presentan en el mapa geológico para las diferentes áreas protegidas. En el Tabla 3 se ofrece la ponderación de su capacidad de recarga hídrica.

| <b>Rocas</b>                                                                                                    | Posibilidad de<br>recarga | Ponderación |
|----------------------------------------------------------------------------------------------------|---------------------------|-------------|
| Rocas muy permeables, muy suaves, constituidas por cristales o<br>agregados gruesos, con macroporos interconectados; por ejemplo, arena<br>gruesa, piedra pómez, grava o cascajo.                         | Muy alta                  |             |
| Rocas permeables, suaves, constituidas por cristales o agregados<br>medianos, con poros interconectados; por ejemplo, arena fina o arenisca<br>con poca cementación.                                      | Alta                      | 4           |
| Rocas moderadamente permeables, semisuaves, con regular conexión<br>entre poros.                                                                                                    | Moderada                  | 3           |
| Rocas poco permeables, un poco duras, moderadamente compactadas,<br>constituidas por partículas finas, con presencia de fracturas<br>interconectadas; por ejemplo, la combinación de gravas con arcillas. | Baja                      | 2           |
| Rocas impermeables, duras, cementadas, compactadas, constituidas por<br>partículas muy finas, sin presencia de fracturas.                                                                                 | Muy baja                  |             |

**Tabla 4.** *Ponderación de la posibilidad de recarga hídrica según el tipo de roca (CATIE, 2009)*

## <span id="page-12-0"></span>*5.7.1.4. Cobertura vegetal permanente*

Se entiende como cobertura vegetal al porcentaje del suelo ocupado por comunidades vegetales permanentes. La cobertura del suelo es otro elemento considerado en la metodología porque es un factor que influye en la infiltración del agua, ya que permite un mayor contacto con el suelo, disminuye la velocidad de la escorrentía, la erosión, el impacto de la gota de lluvia y la resequedad causada por los rayos del sol. Todo esto contribuye a conservar las características del suelo que favorecen la recarga hídrica. La cobertura vegetal puede facilitar la infiltración del agua aún en suelos duros y arcillosos.

La presencia de varios estratos de cobertura vegetal favorece la recarga hídrica y ayuda a conservar las características del suelo que también favorecen la recarga. Al hablar de estratos se consideran básicamente tres: los árboles, los arbustos y las hierbas. Todos ellos garantizan una mejor cubierta vegetal, mayor cantidad de materia orgánica, mayor retención del agua y mayor infiltración.

La evaluación de la cobertura vegetal se puede hacer en el campo por medio de un recorrido que nos permita determinar los diferentes usos permanentes del suelo en la zona con potencial de recarga hídrica y los estratos presentes; para ello se hace uso de la clasificación que se muestra en la Tabla 4.

| Cobertura vegetal<br>permanente $(\% )$ | Posibilidad de<br>recarga | Ponderación    |
|-----------------------------------------|---------------------------|----------------|
| > 80                                    | Muy alta                  | 5              |
| $70 - 80$                               | Alta                      | $\overline{4}$ |
| $50 - 70$                               | Moderada                  | 3              |
| $30 - 50$                               | Baja                      | 2              |
| $<$ 30                                  | Muy baja                  |                |

**Tabla 5.** *Ponderación de la posibilidad de recarga hídrica según el porcentaje de cobertura vegetal (CATIE, 2009)*

## <span id="page-12-1"></span>*5.7.1.5. Uso de suelos*

El uso del suelo es el elemento más cambiante y con mayor influencia de la actividad humana. Un uso inadecuado del suelo puede disminuir la recarga del acuífero hasta en un 50%; a la vez, hace que aumenten los riesgos naturales y la pérdida de suelo por erosión hídrica o eólica (FORGAES, s.f). Con este elemento metodológico se busca establecer el grado en el que una determinada actividad o cambio de uso del suelo influye en el deterioro de las características del suelo, en la erosión y compactación y en la reducción de la capacidad de infiltración y de recarga hídrica.

Es necesario encontrar los usos que, por sus características, favorecen la infiltración del agua, como los sistemas silvopastoriles y agroforestales, el uso e incorporación de materia orgánica, o los asocios de cultivos. Además, hay que reconocer aquellos cultivos que afectan las características de suelo, dificultan la infiltración y favorecen la evaporación, la compactación y el escurrimiento superficial del agua, como la agricultura intensiva sin obras de conservación, la ganadería extensiva, la labranza convencional, o el uso de maquinaria agrícola. La evaluación de los usos del suelo se puede realizar mediante un recorrido en el campo con la participación de los diferentes actores locales para levantar la lista de los usos que se dan en la zona potencial de recarga hídrica. La Tabla 5 ofrece una clasificación del potencial de diferentes usos para la recarga hídrica.

| Uso del suelo                               | Posibilidad de<br>recarga | Ponderación |
|---------------------------------------------|---------------------------|-------------|
| Bosque donde se dan los tres estratos:      |                           |             |
| árboles, arbustos y hierbas o zacate denso  | Muy alta                  |             |
| Sistemas agroforestales o silvo-pastoriles  | Alta                      | 4           |
| Terrenos cultivados y con obras de          |                           | 3           |
| conservación de suelo y agua                | Regular                   |             |
| Terrenos cultivados sin ninguna obra de     | Baja                      | 2           |
| conservación de suelo y agua                |                           |             |
| Terrenos agropecuarios con manejo intensivo | Muy baja                  |             |

**Tabla 6.** *Ponderación de la posibilidad de recarga hídrica según el uso del suelo (CATIE, 2009)*

## <span id="page-13-0"></span>*5.7.1.6.Determinación del potencial de recarga de las zonas evaluadas*

Según la propuesta metodológica del CATIE para la identificación de los sitios de mayor importancia hídrica para la conservación en los municipios de Carangas, Coipasa, Esmeralda, Yunguyo del Litoral y la Autonomía Indígena Originario Campesino (AIOC) y Uru Chipaya, se emplea la siguiente ecuación:

$$
ZR = (0.27(pend) + 0.23(Ts) + 0.12(Tr) + 0.25(Cve) + 0.13(Us))
$$

Donde:

Pend: Pendiente y micro-relieve Ts: Tipo de suelo

Tr: Tipo de roca Cve: Cobertura vegetal permanente Us: Usos del suelo

Para determinar la posibilidad de recarga hídrica de una zona dada, una vez que se evalúan las características de la zona considerando los elementos de la metodología y las tablas diseñadas para tal efecto (tablas de evaluación), se multiplica cada resultado obtenido por su factor correspondiente y se suman los elementos. Esa sumatoria corresponde a un número dentro de un rango de posibilidades de recarga hídrica, el cual se detalla en la Tabla 6. La asignación de pesos relativos a cada elemento se hace en función de la importancia de ese elemento en el proceso de infiltración del agua; o sea que los criterios que más favorecen la infiltración del agua en el suelo son los de mayor importancia.

| Posibilidad de recarga hídrica en las<br>Áreas Protegidas Nacionales | Rango        |
|----------------------------------------------------------------------|--------------|
| Muy alta                                                             | $4.1 - 5$    |
| Alta                                                                 | $3.5 - 4.09$ |
| Moderada                                                             | $2,6 - 3,49$ |
| Baja                                                                 | $2 - 2,59$   |
| Muy baja                                                             | $1 - 1.99$   |

**Tabla 7.** *Ponderación de la posibilidad de recarga hídrica en los municipios (CATIE, 2009)*

## <span id="page-14-0"></span>*5.8. Descripción de la metodología vectorial*

## <span id="page-14-1"></span>*5.8.1. Delimitación de las unidades hidrográficas*

Para delimitar las unidades hidrográficas del proyecto se empleó un sistema de información geográfico (QGIS). El modelo digital de elevación (DEM) descargado del portal Web de CGIAR (SRTM, *http://srtm.csi.cgiar.org/srtmdata/*), fue procesado en un ambiente de modelación (QSWAT), el cual considera a cada unidad de análisis (celdas) para delimitar las unidades hidrograficas. Asimismo, se utilizaron datos vectoriales de los drenajes de los municipios de Carangas, Coipasa, Esmeralda, Yunguyo del Litoral y la Autonomía Indígena Originario Campesino (AIOC) y Uru Chipaya los cuales fueron quemados en el modelo digital de elevación. Finalmente se introdujeron los umbrales de busqueda en cuanto a los canales y a las dimensiones de las unidades hidrográficas al programa

QSWAT. El resultado son las unidades de respuesta hidrológicas, es decir, Subcuencas del área de estudio.

## <span id="page-15-0"></span>6. REFERENCIAS

CATIE. 2009. Guía para la identificación participativa de zonas con potencial de recarga hídrica. División de Investigación y Desarrollo. Turrialba, Costa Rica.

LINCK, 1999, Desarrollo Productivo en económicas abiertas. CEPAL

- NAVARRO, G. 2007. Clasificación de la vegetación de Bolivia. Centro de Ecología y Difusión Simón I. Patino, Santa Cruz, Bolivia, 713 p.
- INAB. N., 2003. Metodología para la determinacion de áreas críticas de recarga hídrica natural. Manual Tecnico. Guatemala.

## <span id="page-16-0"></span>7. ANEXOS

<span id="page-16-1"></span>*7.1. Anexo 1. Programación en la plataforma de Google Earth Engine para la clasificación de uso de suelos para los municipios en estudio para el año 1998.*

```
//SCRIPT PARA LA CLASIFICACIÓN DE USO DE SUELOS. //
```

```
var geometry = 
   /* color: #d63000 */
   /* displayProperties: [
    {
      "type": "rectangle"
    }
   ] */
   ee.Geometry.Polygon(
     [[[-68.85190376222641, -18.75967066522016],
      [-68.85190376222641, -19.46555457854861],
      [-67.82468208253891, -19.46555457854861],
     [-67.82468208253891, -18.75967066522016]]], null, false);
```

```
// Crea área de subconjunto//
var municipios = ee.FeatureCollection("users/hylopezus/Limite_municipal_2009")
Map.centerObject(municipios);
Map.addLayer(municipios, {}, 'municipios');
```
// Carga polígonos de entrenamiento de una tabla Fusion. La propiedad 'Categoria' almacena etiquetas de clase conocidas.// var polygons = ee.FeatureCollection("users/hylopezus/UsoSueloPTDI");

```
// Selección de bandas usadas para la predicción//
var bands = ['B1','B2', 'B3', 'B4', 'B5', 'B6', 'B7'];
```

```
// Cargue una imagen Landsat 8 que se utilizará para la predicción.
var image = ee.Image('LANDSAT/LT05/C01/T1_TOA/LT05_001073_19980613').select(bands);
```
print(image, 'Imagenes 1998');

//Visualización de la imagen Landsat// Map.addLayer(image, {bands: ['B4', 'B3', 'B2'], min: 0.0563, max: 0.2304}, 'Landsat1998');

// Crea una paleta para mostrar las clasificación.// var palette =['#79da22', '#d64e47', '#ede722', '#fdb719', '#0237fb', '#aa48d2', '#773393', '#ffebe4'];

```
///SUPPORT VECTOR MACHINE///
// Obtiene los valores para todos los píxeles en cada polígono en el entrenamiento.//
var training = image.sampleRegions({
  collection: polygons,
  properties: ['CodUso'],
  scale: 30
});
```

```
// Personaliza los parámetros del clasificador Support Vector Machine (SVM).//
var classifier = ee.Classifier.svm({
  kernelType: 'RBF',
```
 gamma: 0.5, cost: 10 });

// Entrenamiento del clasificador// var trained = classifier.train(training, 'CodUso', bands);

// Clasificación de la imagen// var classified\_SVM = image.classify(trained);

// Muestra el resultado de la clasificación y la imagen de entrada.// Map.setCenter(-69.15404672876508, -19.10138371928906, 9); Map.addLayer(classified\_SVM, {min: 1, max: 8, palette: palette}, 'Support Vector Machine');

////RANDOM FOREST///

// Superpone los puntos en las imágenes para entrenar. var training = image.sampleRegions(polygons, ['CodUso'], 30);

// Entrena un clasificador Random Forest con los parámetros por defecto. var trained = ee.Classifier.randomForest().train(training, 'CodUso', bands);

//Clasifica la imagen con las mismas bandas utilizadas para el entrenamiento. var classified\_RF = image.select(bands).classify(trained);

//Muestra las entradas y los resultados. Map.addLayer(classified\_RF, {min: 1, max: 8, palette: palette}, 'Random Forest');

```
// LEYENDAS///
//Establecer posición del panel//
var legend = ui.Panel({
  style: {
   position: 'bottom-right',
   padding: '8px 15px'
  }
});
// Creación de titulo de legenda//
var legendTitle = ui.Label({
  value: 'Clases de uso',
  style: {
   fontWeight: 'bold',
   fontSize: '17px',
   margin: '0 0 5px 0',
   padding: '0'
    }
});
// Agrega titulo del panel//
legend.add(legendTitle);
```

```
// Crea y estiliza una fila de la leyenda.//
var makeRow = function(color, name) {
```

```
 // Cree la etiqueta que en realidad es el cuadro de color.//
  var colorBox = ui.Label({
   style: {
    backgroundColor: color,
    // Use relleno para dar la altura y el ancho de la caja.//
    padding: '8px',
     margin: '0 0 4px 0'
   }
  });
  // Cree la etiqueta llena con el texto descriptivo.//
  var description = ui.Label({
   value: name,
   style: {margin: '0 0 4px 6px'}
 \}:
  // Devuelve el panel//
  return ui.Panel({
   widgets: [colorBox, description],
   layout: ui.Panel.Layout.Flow('horizontal')
  });
};
// Paleta con los colores//
var palette1 = ['#79da22', '#d64e47', '#ede722', '#fdb719', '#0237fb', '#aa48d2', '#773393', '#ffebe4'];
// Nombres de la leyenda//
var names = ["Extractivo Forestal: Aprovechamiento de ramaje para combustible; Tallos secos de Cardón para artesanía",
"Extractivo Minero en parte: Explotación de yacimientos mineros; Por sectores escaso pastoreo directo",
"Mixtos o Combinados: Residencial, servicios, industria, otros",
"Productivo Agropecuario: Pastoreo Extensivo, Cultivos alimenticios en sectores",
"Productivo Aguas Superficiales Mixto: Pesca, Captación de Agua potable, Transporte Fluvial",
"Productivo Ganadero, Extractivo Forestal: Pastoreo directo, Extracción de leña",
"Productivo Ganadero: Escaso pastoreo directo",
"Productivo Ganadero: Pastoreo directo",
"Recreativo: Escénico, Turístico"];
// Adiciona colores y nombres//
for (var i = 0; i < 8; i++) {
  legend.add(makeRow(palette1[i], names[i]));
  } 
// Agrega leyenda al mapa//
Map.add(legend);
//EXPORTAR A GOOGLE DRIVE///
//Exporta clasificación de Support Vector Machine//
Export.image.toDrive({
  image: classified_SVM.clip(geometry),
  description: '1998_SVM-Uso',
```
 scale: 30, region: classified\_SVM.clip(geometry), });

//Exporta clasificación de Random Forest// Export.image.toDrive({ image: classified\_RF.clip(geometry), description: '1998\_RF-Uso', scale: 30, region: classified\_RF.clip(geometry), });

<span id="page-20-0"></span>*7.2. Anexo 2. Programación en la plataforma de Google Earth Engine para la clasificación de uso de suelos para los municipios en estudio para el año 2013.* 

```
//Script.//
var geometry = 
   /* color: #d63000 */
   /* displayProperties: [
    {
      "type": "rectangle"
    }
   ] */
   ee.Geometry.Polygon(
     [[[-68.85190376222641, -18.75967066522016],
      [-68.85190376222641, -19.46555457854861],
       [-67.82468208253891, -19.46555457854861],
      [-67.82468208253891, -18.75967066522016]]], null, false);
```

```
// Crea área de subconjunto//
var municipios = ee.FeatureCollection("users/hylopezus/Limite_municipal_2009")
Map.centerObject(municipios);
Map.addLayer(municipios, {}, 'municipios');
```
// Carga polígonos de entrenamiento de una tabla Fusion. La propiedad 'Categoria' almacena etiquetas de clase conocidas.// var polygons = ee.FeatureCollection("users/hylopezus/UsoSueloPTDI");

// Selección de bandas usadas para la predicción// var bands = ['B1','B2', 'B3', 'B4', 'B5', 'B6', 'B7'];

```
// Cargue una imagen Landsat 8 que se utilizará para la predicción.
var image = ee.Image('LANDSAT/LC08/C01/T1_TOA/LC08_001073_20130606').select(bands);
```
print(image, 'Imagenes 2013');

//Visualización de la imagen Landsat// Map.addLayer(image, {bands: ['B4', 'B3', 'B2'], min: 0.0563, max: 0.2304}, 'Landsat2013');

// Crea una paleta para mostrar las clasificación.// var palette =['#79da22', '#d64e47', '#ede722', '#fdb719', '#0237fb', '#aa48d2', '#773393', '#ffebe4'];

#### ///SUPPORT VECTOR MACHINE///

// Obtiene los valores para todos los píxeles en cada polígono en el entrenamiento.// var training = image.sampleRegions({ collection: polygons, properties: ['CodUso'], scale: 30 });

// Personaliza los parámetros del clasificador Support Vector Machine (SVM).// var classifier = ee.Classifier.svm({ kernelType: 'RBF', gamma: 0.5,

 cost: 10 });

// Entrenamiento del clasificador// var trained = classifier.train(training, 'CodUso', bands);

// Clasificación de la imagen// var classified\_SVM = image.classify(trained);

// Muestra el resultado de la clasificación y la imagen de entrada.// Map.setCenter(-69.15404672876508, -19.10138371928906, 9); Map.addLayer(classified\_SVM, {min: 1, max: 8, palette: palette}, 'Support Vector Machine');

////RANDOM FOREST///

// Superpone los puntos en las imágenes para entrenar. var training = image.sampleRegions(polygons, ['CodUso'], 30);

// Entrena un clasificador Random Forest con los parámetros por defecto. var trained = ee.Classifier.randomForest().train(training, 'CodUso', bands);

//Clasifica la imagen con las mismas bandas utilizadas para el entrenamiento. var classified\_RF = image.select(bands).classify(trained);

//Muestra las entradas y los resultados. Map.addLayer(classified\_RF, {min: 1, max: 8, palette: palette}, 'Random Forest');

```
// LEYENDAS///
```

```
//Establecer posición del panel//
var legend = ui.Panel(\{ style: {
   position: 'bottom-right',
   padding: '8px 15px'
  }
});
// Creación de titulo de legenda//
var legendTitle = ui.Label({
  value: 'Clases de uso',
  style: {
   fontWeight: 'bold',
   fontSize: '17px',
   margin: '0 0 5px 0',
   padding: '0'
    }
});
// Agrega titulo del panel//
```

```
// Crea y estiliza una fila de la leyenda.//
var makeRow = function(color, name) {
```
legend.add(legendTitle);

```
 // Cree la etiqueta que en realidad es el cuadro de color.//
 var colorBox = ui.Label({
  style: {
   backgroundColor: color,
   // Use relleno para dar la altura y el ancho de la caja.//
   padding: '8px',
   margin: '0 0 4px 0'
  }
 });
```

```
 // CREE LA ETIQUETA LLENA CON EL TEXTO DESCRIPTIVO.//
 var description = ui.Label({
 value: name,
 style: {margin: '0 0 4px 6px'}
\}:
```

```
 // DEVUELVE EL PANEL//
 return ui.Panel({
  widgets: [colorBox, description],
  layout: ui.Panel.Layout.Flow('horizontal')
 });
```

```
};
```
// PALETA CON LOS COLORES// var palette1 = ['#79da22', '#d64e47', '#ede722', '#fdb719', '#0237fb', '#aa48d2', '#773393', '#ffebe4'];

### // NOMBRES DE LA LEYENDA//

var names = ["Extractivo Forestal: Aprovechamiento de ramaje para combustible; Tallos secos de Cardón para artesanía",

"Extractivo Minero en parte: Explotación de yacimientos mineros; Por sectores escaso pastoreo directo",

"Mixtos o Combinados: Residencial, servicios, industria, otros",

"Productivo Agropecuario: Pastoreo Extensivo, Cultivos alimenticios en sectores",

"Productivo Aguas Superficiales Mixto: Pesca, Captación de Agua potable, Transporte Fluvial",

"Productivo Ganadero, Extractivo Forestal: Pastoreo directo, Extracción de leña",

"Productivo Ganadero: Escaso pastoreo directo",

"Productivo Ganadero: Pastoreo directo",

"Recreativo: Escénico, Turístico"];

// ADICIONA COLORES Y NOMBRES// for (var  $i = 0$ ;  $i < 8$ ;  $i++$ ) { legend.add(makeRow(palette1[i], names[i])); }

// AGREGA LEYENDA AL MAPA// Map.add(legend);

//EXPORTAR A GOOGLE DRIVE///

//Exporta clasificación de Support Vector Machine// Export.image.toDrive({ image: classified\_SVM.clip(geometry), description: '2013\_SVM-Uso', scale: 30, region: classified\_SVM.clip(geometry), });

//Exporta clasificación de Random Forest// Export.image.toDrive({ image: classified\_RF.clip(geometry), description: '2013\_RF-Uso', scale: 30, region: classified\_RF.clip(geometry), });

# <span id="page-24-0"></span>*7.3. Anexo 3. Programación en la plataforma de Google Earth Engine para identificar las áreas de inundación con sensores Sentinel-1 C-band SAR*

// LOAD SENTINEL-1 C-BAND SAR GROUNDRANGECOLLECTION(LOG SCALE, VV)

var collection= ee.ImageCollection('COPERNICUS/S1\_GRD')

.filter(ee.Filter.eq('instrumentMode', 'IW'))

.filter(ee.Filter.eq('orbitProperties\_pass', 'ASCENDING'))

.filterMetadata('resolution\_meters', 'equals' , 10)

.filterBounds(roi)

.select('VV');

### //FILTERBYDATE

var before= collection.filterDate('2014-10-04', '2019-12-05').mosaic(); var after= collection.filterDate('2014-10-16', '2019-12-17').mosaic();

#### // DISPLAY MAP

Map.centerObject(roi,7); Map.addLayer(before,{min:-22.89, max:-2.916}, 'Before flood',0); Map.addLayer(after,{min:-22.89, max:-20916}, 'after flood',0);

#### ////APPLYFILTERTO REDUCE SPECKLE

var SMOOTHING\_RADIUS = 50;

var before\_filtered= before.focal\_mean(SMOOTHING\_RADIUS, 'circle', 'meters'); var after\_filtered= after.focal\_mean(SMOOTHING\_RADIUS, 'circle', 'meters');

## //DISPLAY FILTERED IMAGES

Map.addLayer(before\_filtered, {min:-22.89, max:-2.916}, 'Before Flood Filtered', 0); Map.addLayer(after\_filtered, {min:-22.89, max:-2.916}, 'After Flood Filtered', 0);

### //MERGE FEATURE COLLECTIONS

var newfc= water.merge(otros);

#### //DEFINE THE BANDS TO BE USED TO TRAIN YOUR DATA

var final=ee.Image.cat(before\_filtered, after\_filtered)

```
var bands =['VV'];
var training =final.select(bands).sampleRegions({
   collection: newfc,
   properties:['landcover'],
   scale:30})
```

```
// Train the classification
var classifier=ee.Classifier.cart().train({
  features: training,
  classProperty:'landcover',
  inputProperties: bands
```
});

```
// RUN THE CLASSIFICATION
```
var classified = final.select(bands).classify(classifier);

## // DISPLAY THE CLASSIFICATION

Map.addLayer(classified,{min:1, max:2, palette:['0848ff','00ffff']}, 'classification');

## //EXPORT THE IMAGE TO GOOGLE DRIVE

```
Export.image.toDrive({
  image:classified,
  description: 'Flooding',
  scale:100,
  region: roi,
  fileFormat: 'GeoTiff',
```
});